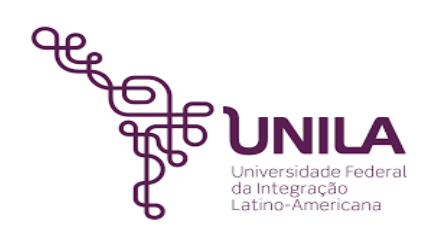

# **DETALHAMENTO DAS ATIVIDADES DO SUBPROCESSO - DAS**

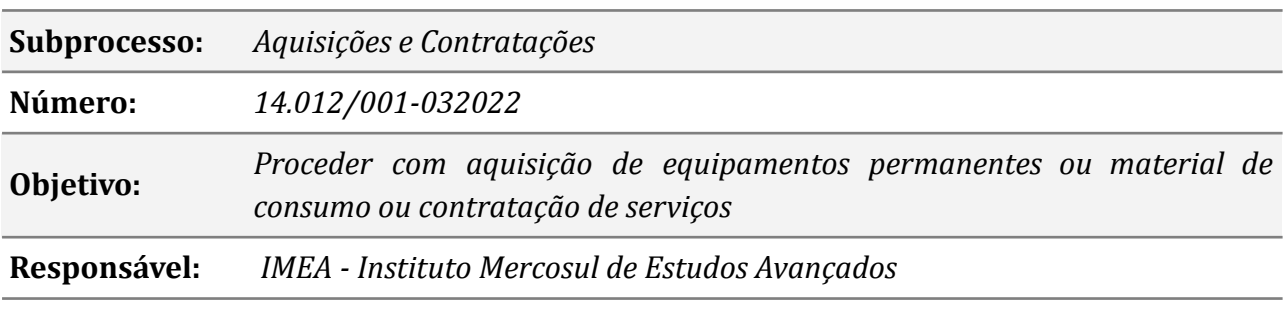

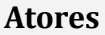

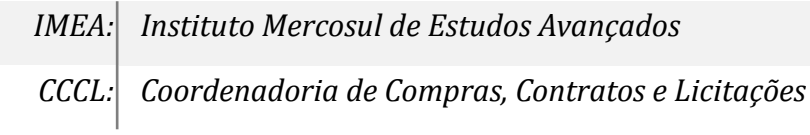

## **Atividades do subprocesso**

#### *1. Preencher o DOD*

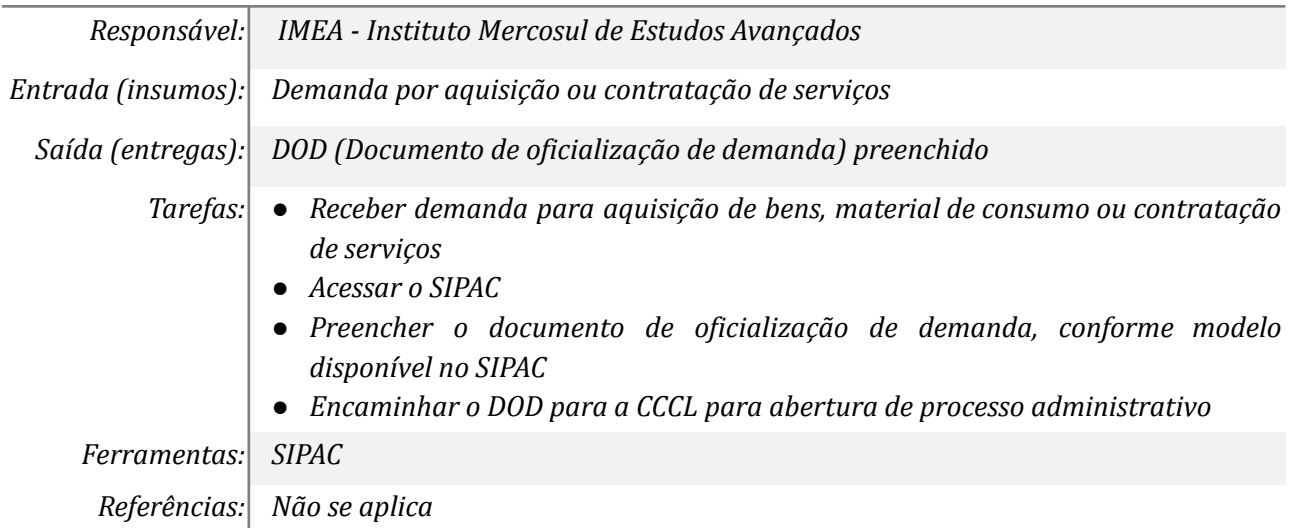

### *2. Realizar procedimentos abertura de processo*

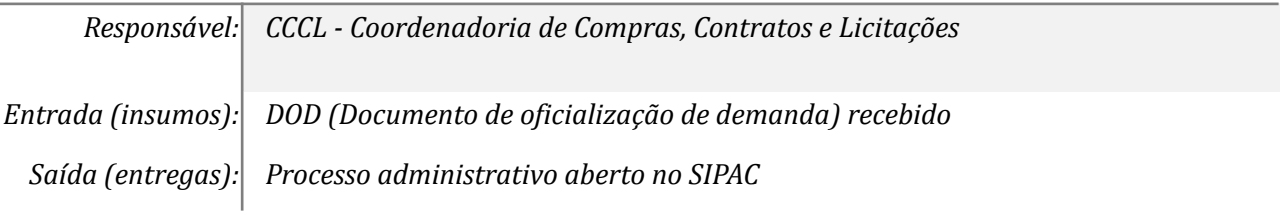

*Tarefas: ● Proceder com a abertura de processo administrativo conforme rotina do setor Ferramentas: SIPAC Referências: Não se aplica*

#### *3. Receber devolutiva*

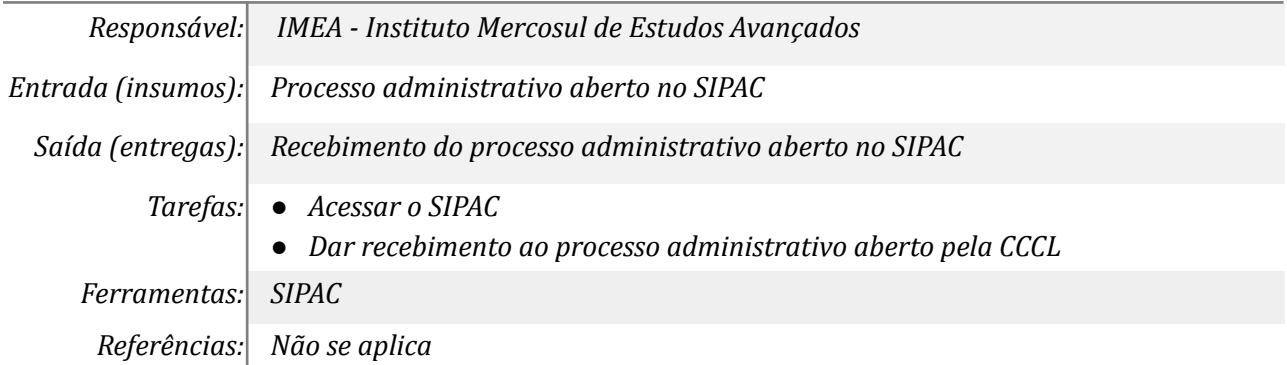

#### *4. Elaborar projeto básico*

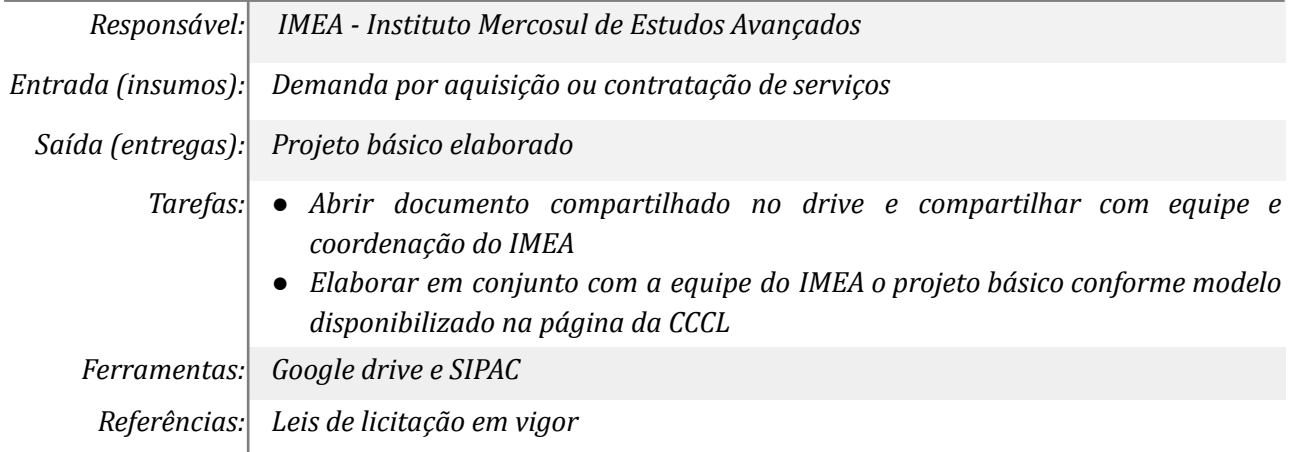

### *5. Realizar pesquisas de preço*

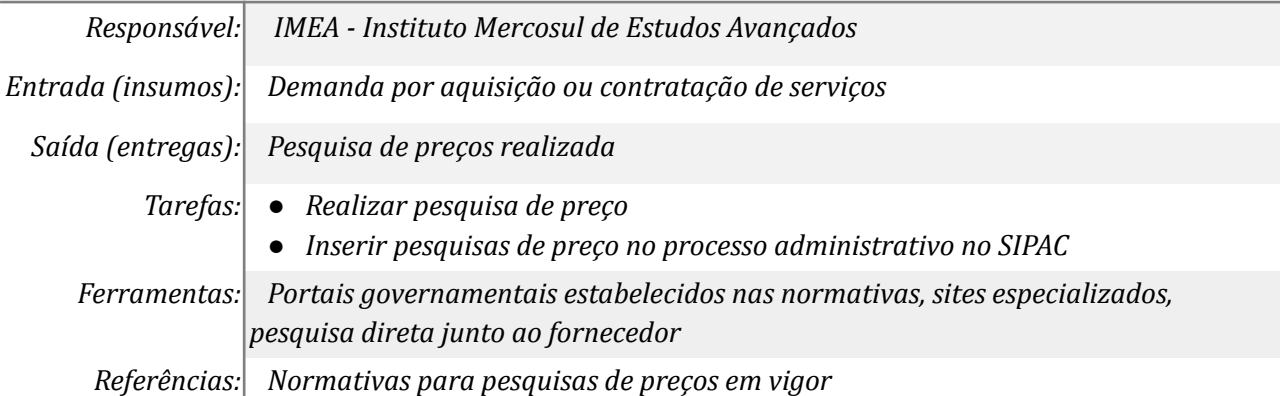

### *6. Elaborar ETP e mapa de risco*

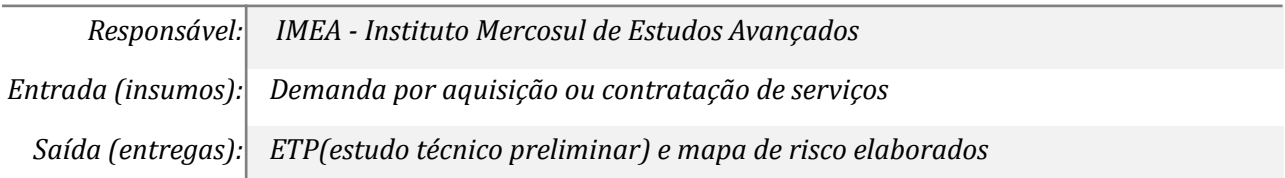

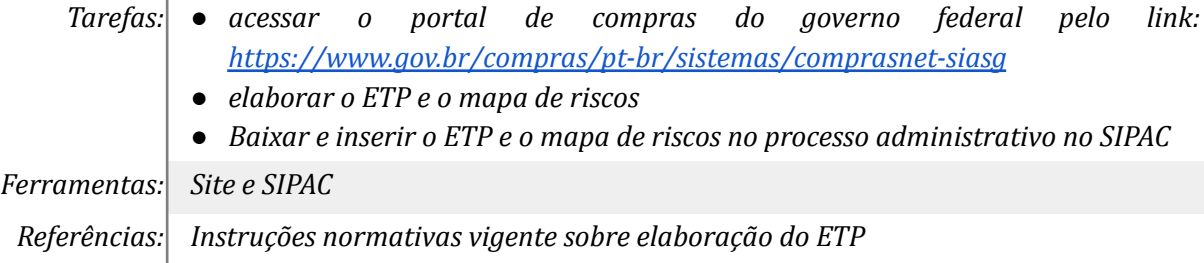

### *7. Enviar processo para CCCL*

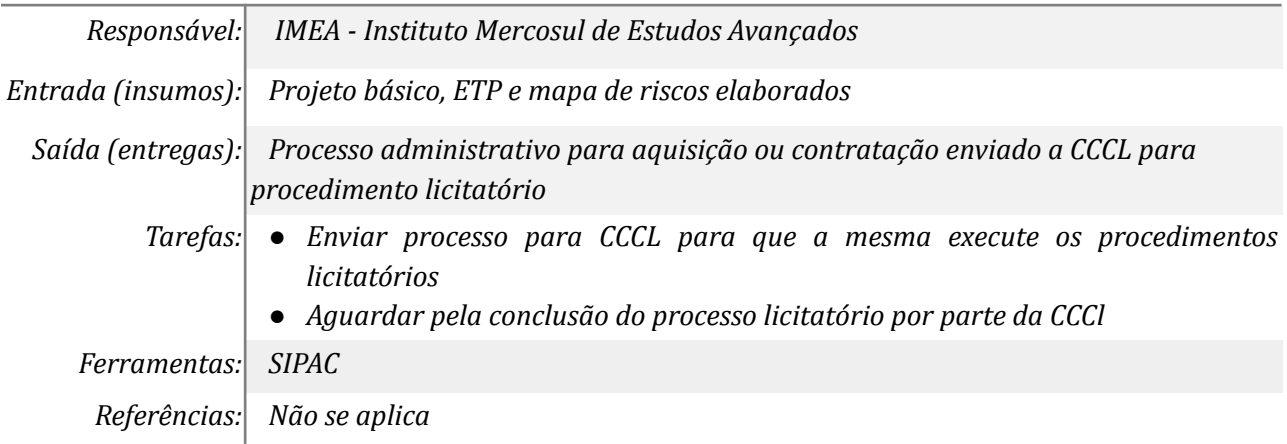

### *8. Receber a devolutiva*

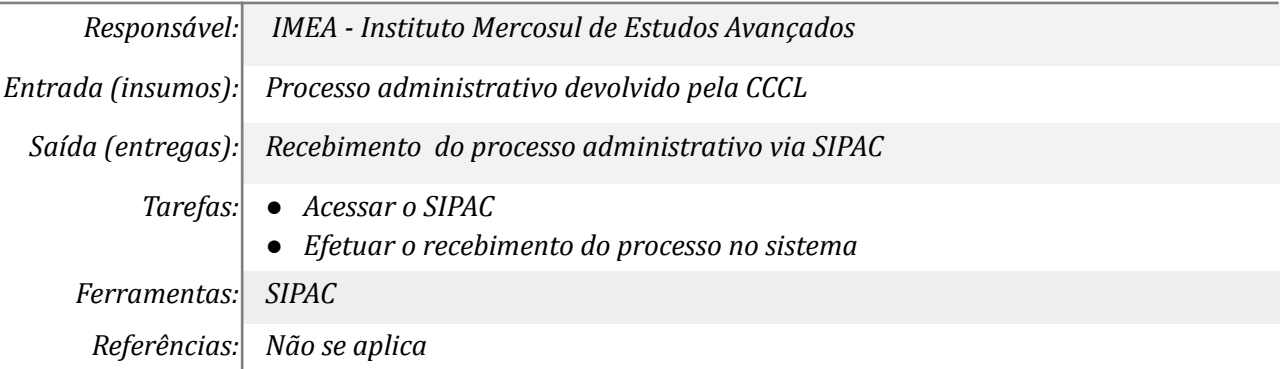

### *9. Receber o processo para custódia e demais procedimentos*

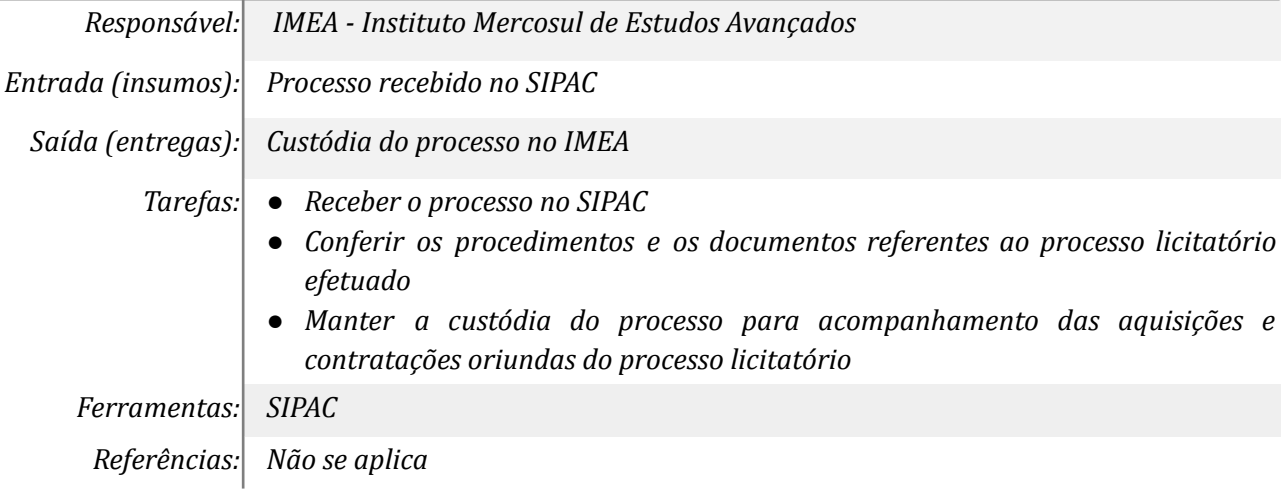

### **Mapa do Subprocesso**

*Mapa disponível no Portal de Processos da UNILA (inserir link neste local)*

## **Outras Informações**

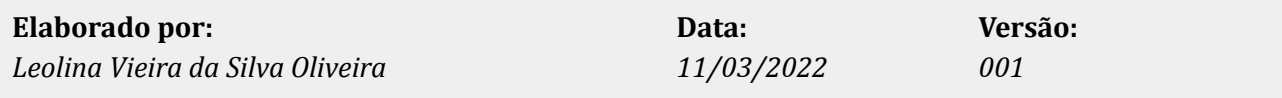